# MODELE : WEBCAM 400 GUIDE DE L'UTILISATEUR

# Caractéristiques techniques

## Système requis

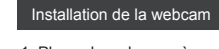

1. Placez la webcam où vous le souhaitez sur un écran d'ordinateur,<br>sur une surface plane de votre bureau ou sur<br>un trépied.

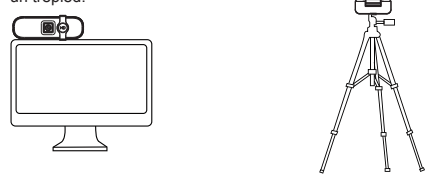

### Avertissement

• IBM PC ou PC compatible ou ordinateur portable avec port USB

et CPU Pentium 200 ou supérieur

• Systèmes d'exploitation supportés :

Windows XP/ VISTA/ Win7/ Win8/ Win10

Linux 2.6.24 et supérieur / Ubuntu

 Mac OS 10.6 et supérieur / Android5.1 et supérieur • Plus de 200MB d'espace disque disponibles.

• Mémoire vive de minimum 32MB.

• Carte graphique avec support du standard Direct X.

5. Vous pouvez désormais utiliser la webcam avec votre logiciel de visioconférence préféré (Skype, Face Time, etc.)

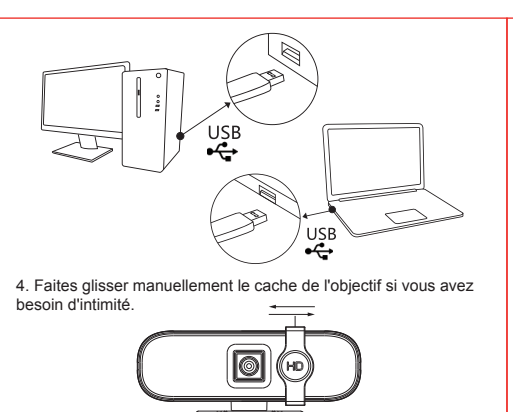

Remarque: le trépied n'est pas fourni. Veuillez l'acheter si nécessaire.

350\*100mm

Merci d'avoir choisi notre webcam ! Ce modèle offre une résolution Ultra HD 4K de 3840\*2160p, son installation est « Plug&Play » et ne nécessite donc pas d'installation de pilotes, la caméra est reconnue automatiquement.

Cette webcam est compatible avec la plupart des applications de vidéo conférence comme Skype, Live Messenger, Teams, Webex, FaceTime, etc.

• Capteur d'image : 1/3" color CMOS Sony IMX258 • Résolution maximale : 3840\*3104p, 4K UHD 3840\*2160 pixels • Autres résoltutions disponibles: 320\*240,640\*480,1280\*720, 1920\*1080, 2048\*1536, 2592\*1944, 3264\*2440. • Taux d'images par seconde max : 30 images par seconde (4K)

60 images par seconde (1080p) • Compression d'image : YUY2, MJPEG

• Contrôles automatiques: luminosité, contraste, exposition,

saturation, balance des blancs, Autofocus.

• Angle de la caméra 70° - Ouverture de l'objectif 1.69 -

 Distorsion <1,5%. • Microphone omnidirectionnel intégré

• Interface : USB2.0 (compatible USB1.0) • USB Video Class (UVC): haute compatibilité pour les systèmes Windows et Mac

• Alimentation par port USB DC 5V

2. Pour la fixation sur un écran d'ordinateur, dépliez le clip, placez la webcam sur votre écran et refermez le clip pliable pour sécuriser la fixation.

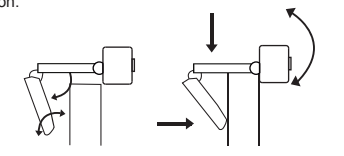

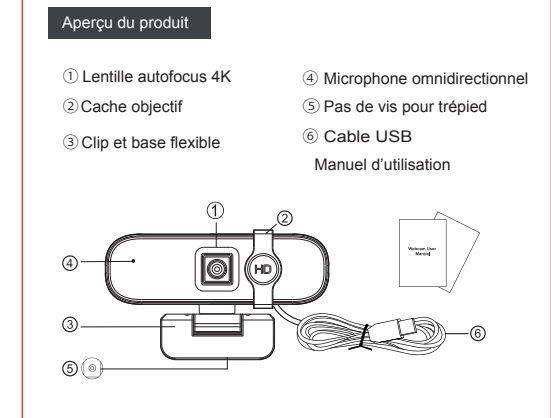

3. Après avoir installé la webcam, branchez le câble USB dans un port USB de votre PC. La caméra sera détectée automatiquement par les systèmes d'exploitation Windows 7, Windows 8, Windows 10 ou version ultérieure. Elle fonctionne en mode périphérique USB vidéo Class (UVC). Elle est également compatible avec les systèmes Mac OS 10.6 ou version ultérieure, et les autres systèmes prenant en charge le standard USB Video Class (UVC). Si la webcam est chaude lorsqu'elle fonctionne depuis longtemps, nous vous suggérons de cesser de travailler pendant un certain

temps. Évitez de toucher l'objectif avec la main ou avec des objets tranchants.

Utilisez un chiffon propre et doux pour le nettoyage.

Évitez de la faire tomber autant que possible. Une chute importante peut endommager l'objectif, provoquer un dysfonctionnement ou des rayures sur la surface.

### A propos de ce manuel

Nous veillons à ce que les informations contenues dans ce manuel soient aussi précises que possible. Des modifications peuvent être apportées au manuel ou au produit sans préavis. Les dernières mises à jour seront disponibles sur notre site www.h-mc.be. Notre société ne saurait en aucun cas être tenue pour responsable des dommages ou dommages causés par des erreurs ou des omissions dans ce manuel. ©H'MC 2020. Tous droits réservés. Toutes les marques et marques commerciales mentionnées dans ce manuel sont la propriété de leurs propriétaires respectifs.

### Déclaration UE de conformité

Nous, fabricant / importateur,

Société : A6 Europe s.a.

Adresse : 127-129 rue Colonel Bourg, 1140 Bruxelles, Belgique. Déclarons sous notre propre responsabilité que le matériel suivant: Marque: H'MC - Code produit: HMC\_WEBCAM400 Description du produit: Webcam USB

Satisfait aux dispositions des directives communautaires suivantes EMC directive : 2014/30/EU RoHS Directive: 2011/65/EU, amendement 2015/863/EU

Et respecte les exigences essentielles des normes européennes harmonisées suivantes : EMC EN55035:2017

EN55032:2015+AC:2016 EN61000-3-2:2014 EN61000-3-3:2013

Date : Octobre 2020 David Peroo, Responsable produits